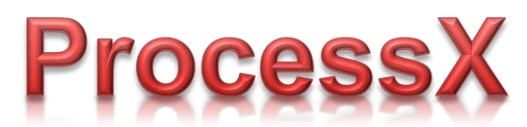

Play. Record. Stream. Receive. Capture. Render. Encoder. Preview. Script. Simultaneously. Locally, remotely or from your own application.

**DD** Process X

# Product information

### Product

 $\nabla$  Software  $\Box$  Hardware<sup>(1)</sup>

### Applications

 Audio video capture with professional cards (Blackmagic Design, etc.) Audio video rendering with professional cards (Blackmagic Design, etc.)  $\boxtimes$  IP streaming  $\boxtimes$  Receiving of IP streams

## Input / Output

 $\nabla$  Audio  $\nabla$  Video  $\boxtimes$  Audio + Video

### **Operations**

 $\boxdot$  Play  $⊓$  Record  $\boxtimes$  Stream sending  $\boxtimes$  Stream receiving  $\boxtimes$  Capturing  $\boxtimes$  Rendering  $\boxtimes$  Encoding  $\boxtimes$  Previewing

(1) Hardware (PC) may be suppied as an option

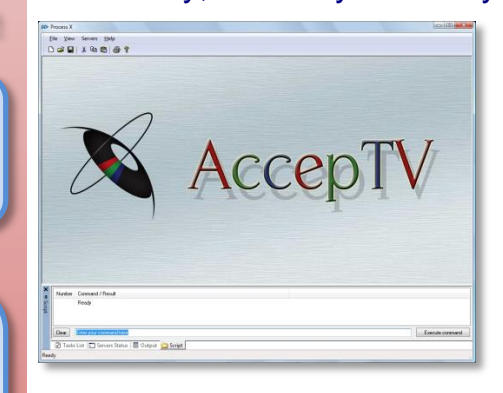

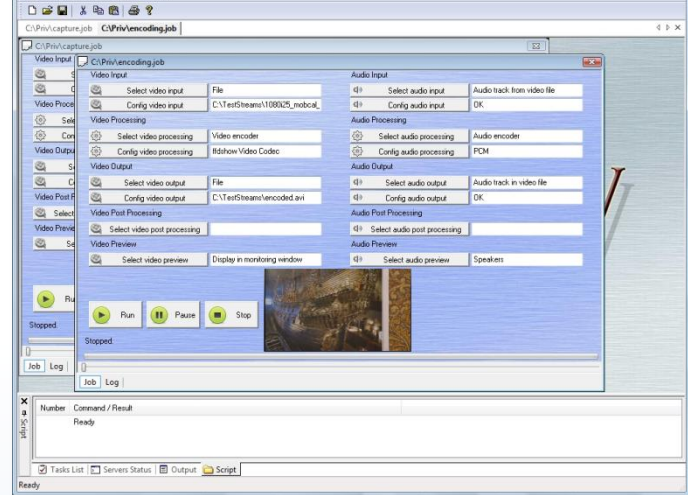

ProcessX is a powerful tool for playing, rendering, capture (recording), receiving and streaming of one or several videos, with or without audio.

ProcessX is an application which enables you to perform several "jobs" at the same time ("ProcessX" means "Process X jobs simultaneously). Each "job" has an input, a processing step, an output, and possibly preview and post-processing steps.

The audio and/or video input can be an audio video file, a list of audio video files, portions of audio video files, an audio video capture card (HDMI, Composite...), an audio video device or an audio video streaming.

Then you can choose to encode audio and/or video or you can simply leave them uncompressed.

The audio and/or video output can be an audio video file, a list of audio video files, an audio video rendering card, an audio video device or an audio video streaming.

You can also perform post-processing steps like deleting a file.

At last, a preview can be made in a window, in full screen or in the monitoring window.

ProcessX may be used like any other application (locally, with a mouse).

But ProcessX can also be controlled remotely, by sending commands from a third-party application (using a TCP connection) or from a web browser.

Indeed, ProcessX includes its own web server to enable users to remotely send commands and view results.

Therefore ProcessX is a convenient tool for all your daily playing/capturing/streaming operations.

One could ask: "What's the difference with VLC?" The answer is: "The main difference is that ProcessX uses DirectShow for all its operations". So you can choose your video decoder and you use rendering/capture cards with their official drivers

**AccepTV 172 route de Saint Joseph 44300 NANTES**

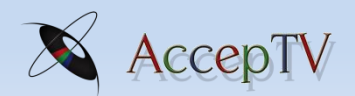

**FRANCE** Perceived Video Quality Metrics

**[www.acceptv.com](http://www.acceptv.com/)**

**[info@acceptv.com](mailto:info@acceptv.com)**